#### **Lecture 4**

#### **Image Scissors (for Fun and Profit)**

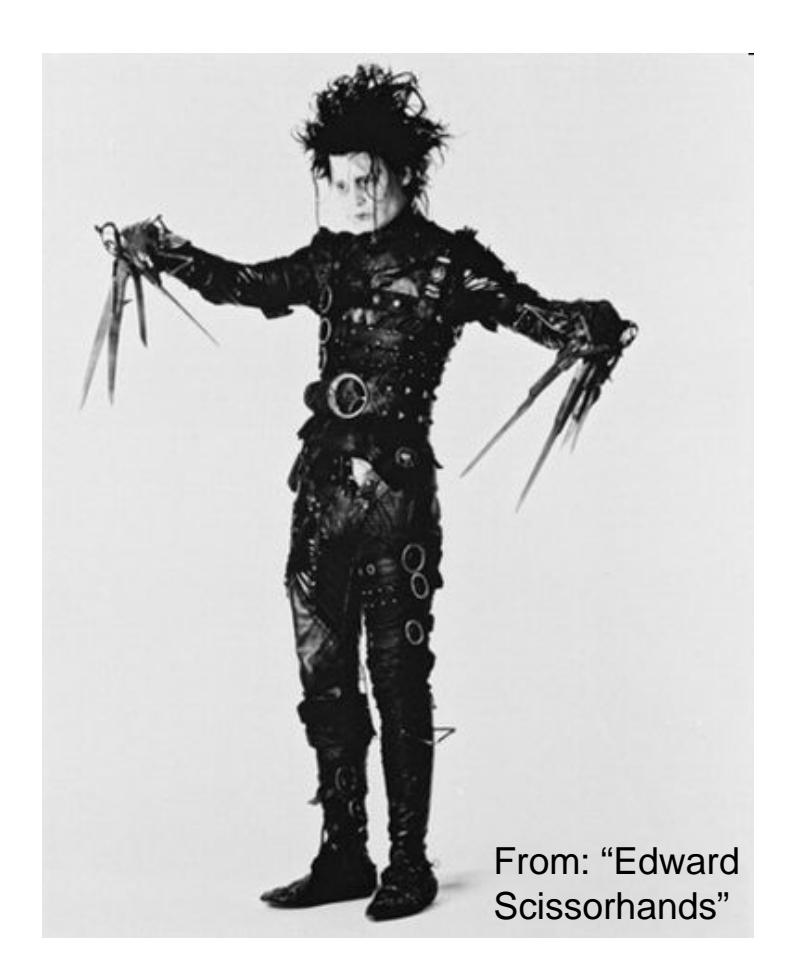

© UW CSE vision faculty

# Project 1: Image Scissors

#### THE SMASHING NOTKINS GREATEST HITS

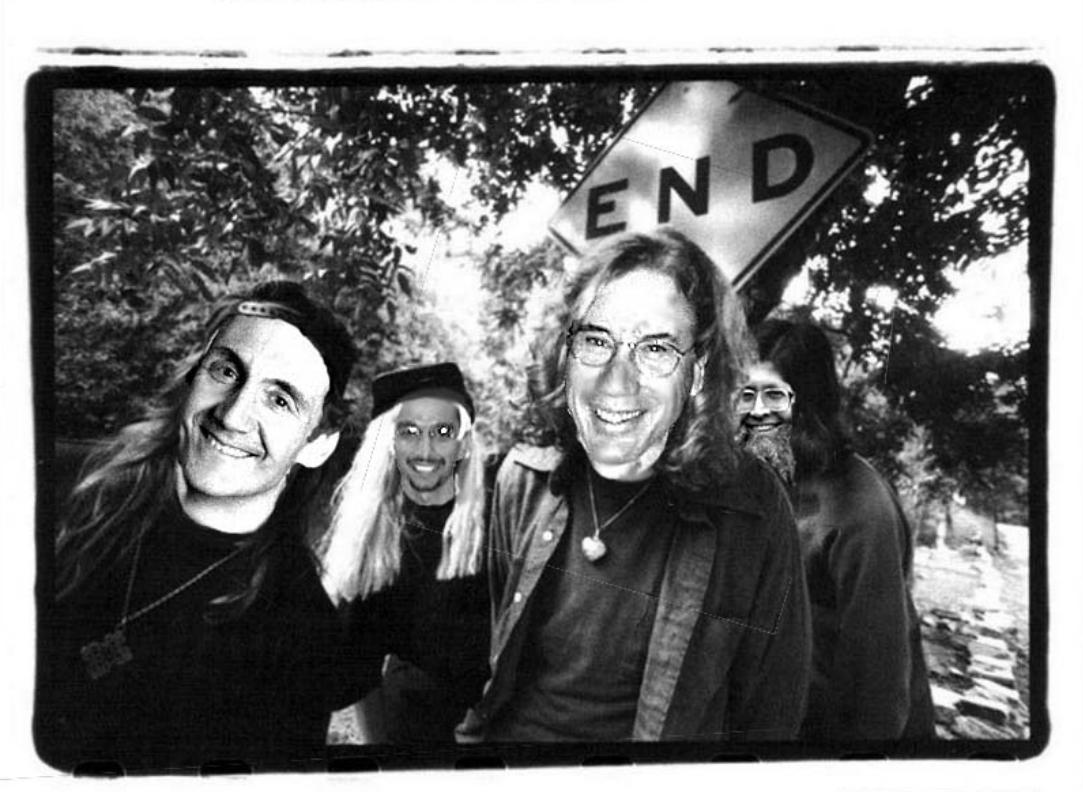

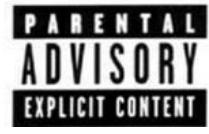

By Melissa Garcia, CSE 455 (2003)

#### Read:

•[Intelligent Scissors](http://www.cs.washington.edu/education/courses/576/03sp/readings/mort-sigg95.pdf), Mortensen et. al, SIGGRAPH 1995

# Extracting objects

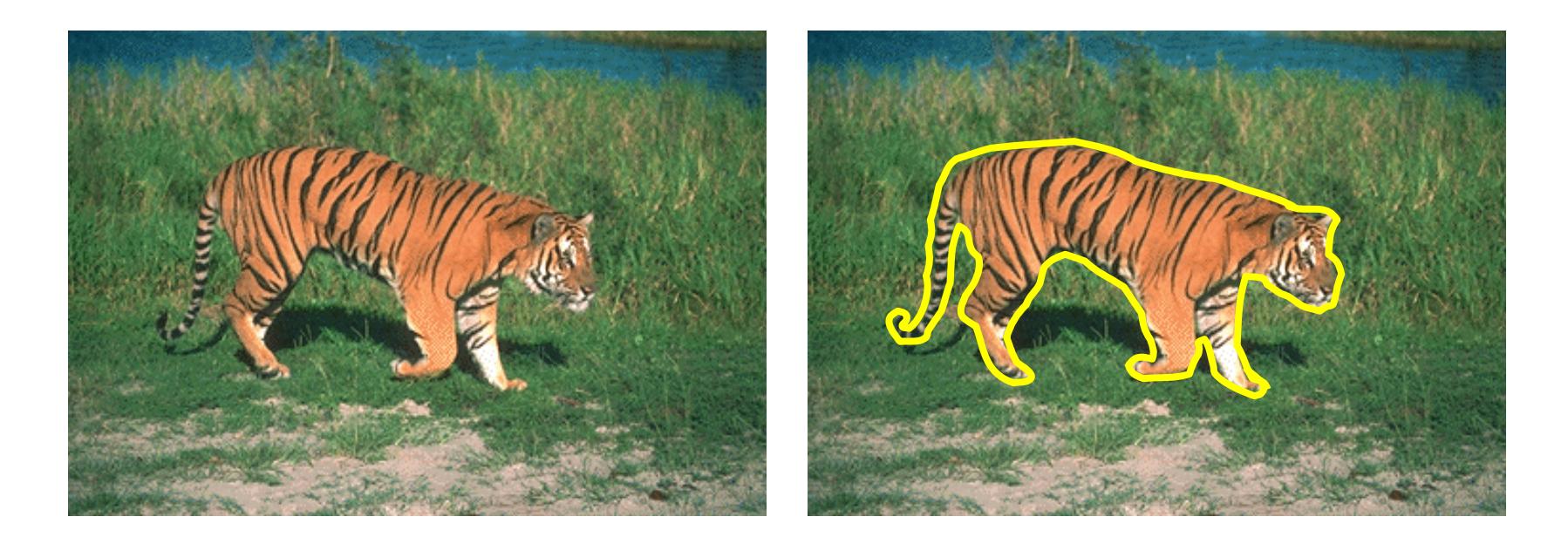

How could this be done?

- Manually? Tedious…
- •Automatically? ("Image segmentation") Too hard…
- Solution: Do it *semi-automatically*

# Intelligent Scissors (demo)

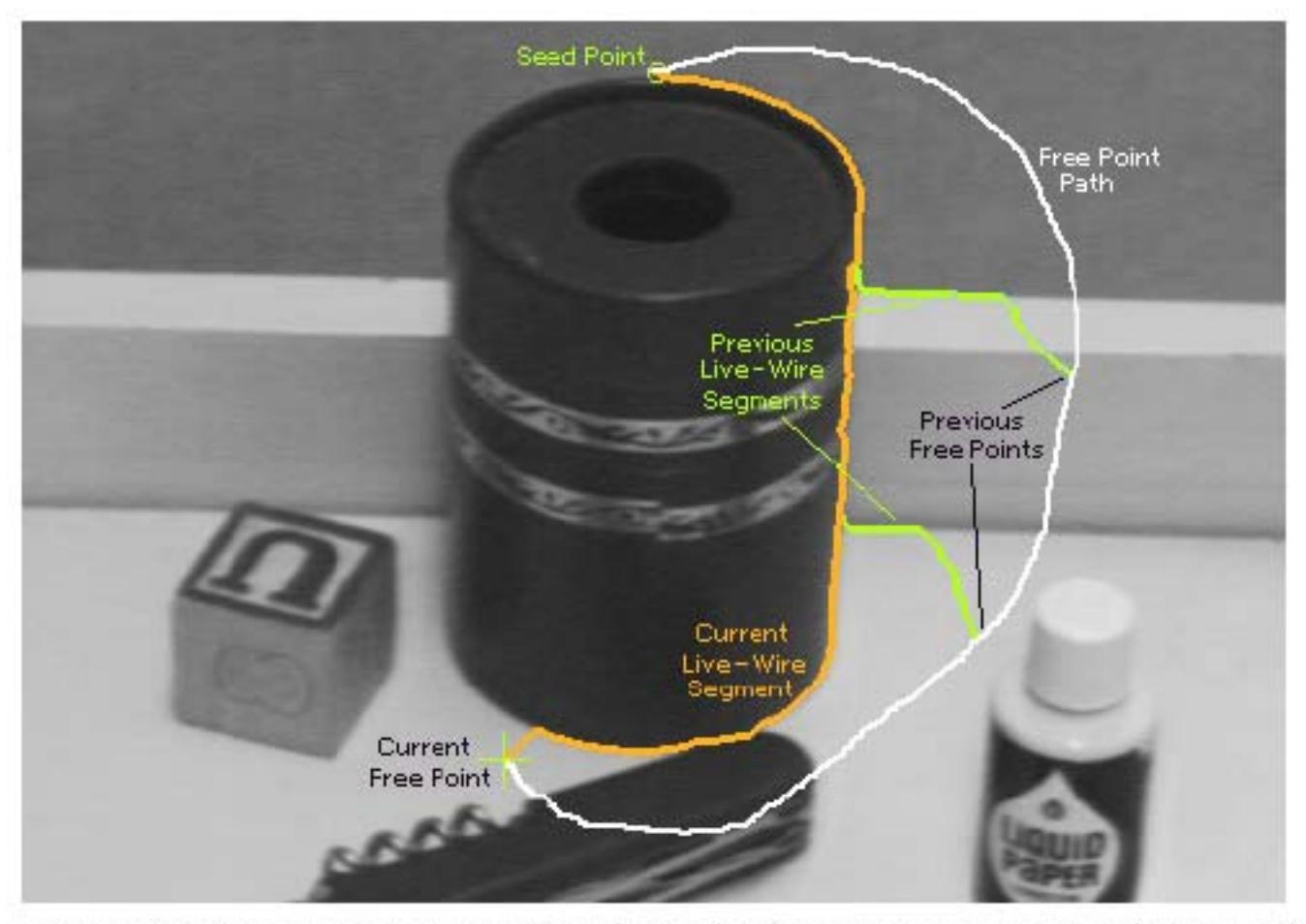

Figure 2: Image demonstrating how the live-wire segment adapts and snaps to an object boundary as the free point moves (via cursor movement). The path of the free point is shown in white. Live-wire segments from previous free point positions  $(t_0, t_1,$  and  $t_2$ ) are shown in green.

# Intelligent Scissors

- Q: how to find a path from seed to mouse that follows object boundary as closely as possible?
- A: define a path that stays as close as possible to edges

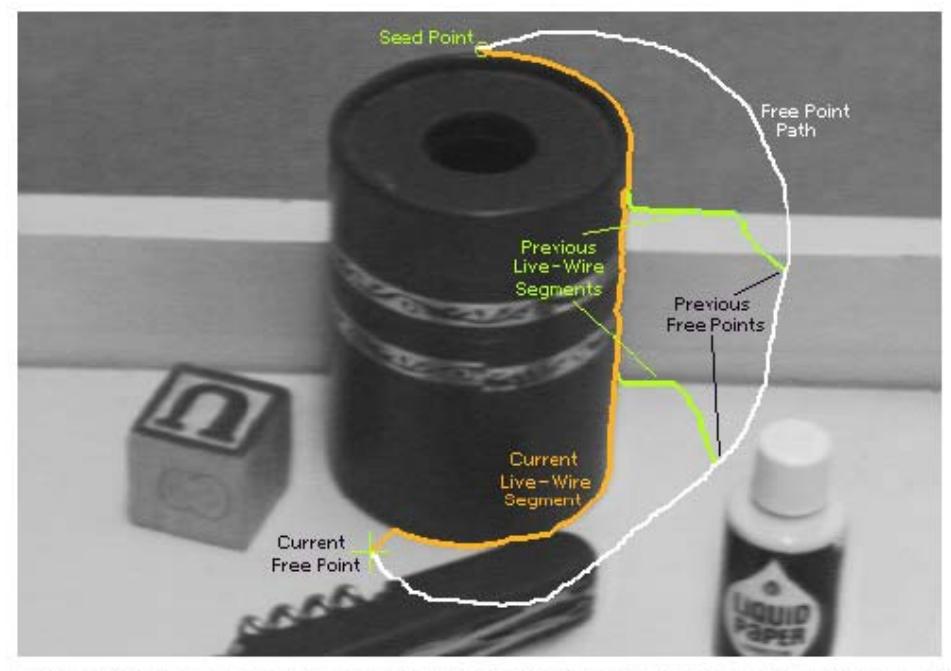

Figure 2: Image demonstrating how the live-wire segment adapts and snaps to an object boundary as the free point moves (via cursor movement). The path of the free point is shown in white. Live-wire segments from previous free point positions  $(t_0, t_1,$  and  $t_2$ ) are shown in green.

# Intelligent Scissors

Basic Idea

- Define edge score for each pixel
	- edge pixels have low cost
- Compute lowest cost paths from seed to all other pixels
- •Given mouse position, output lowest cost path from seed to mouse

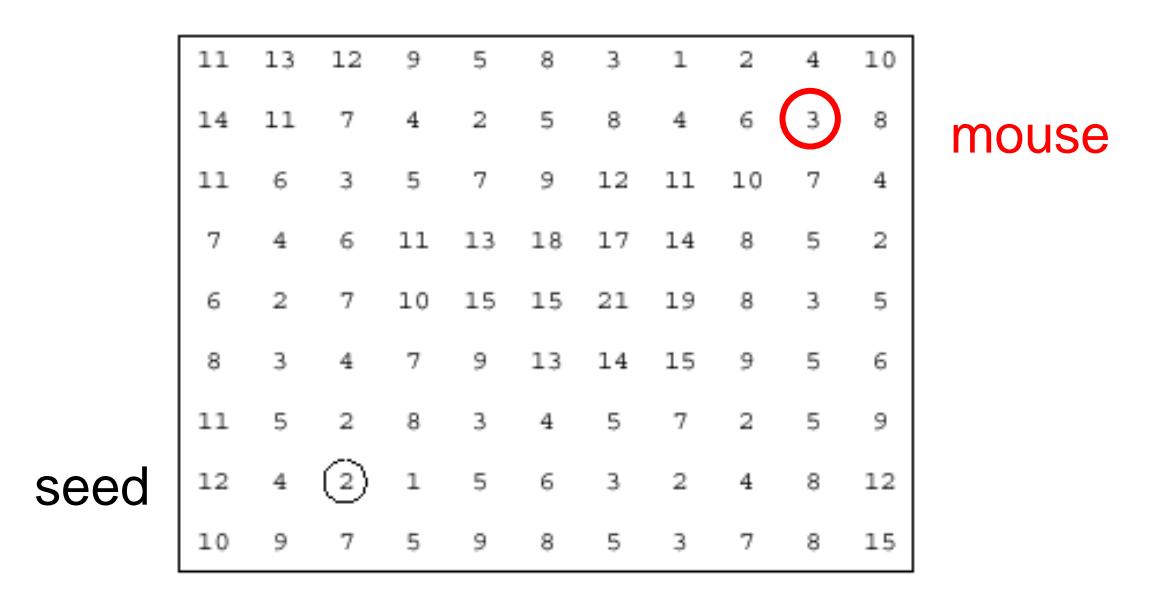

# Intelligent Scissors

Basic Idea

- $\bullet$  Define edge score for each pixel
	- edge pixels have low cost
- $\bullet$ Compute lowest cost paths from seed to all other pixels
- •Given mouse position, output lowest cost path from seed to mouse

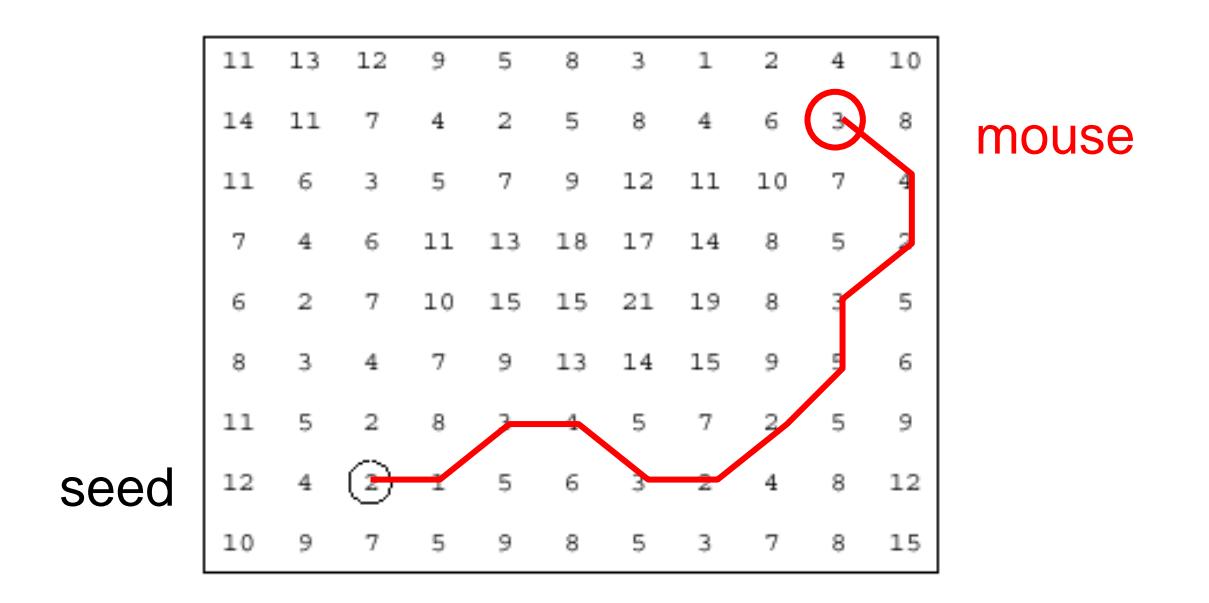

# Computing shortest paths (basic idea)

#### Graph Search Algorithm

•Computes minimum cost path from seed to *all other pixels*

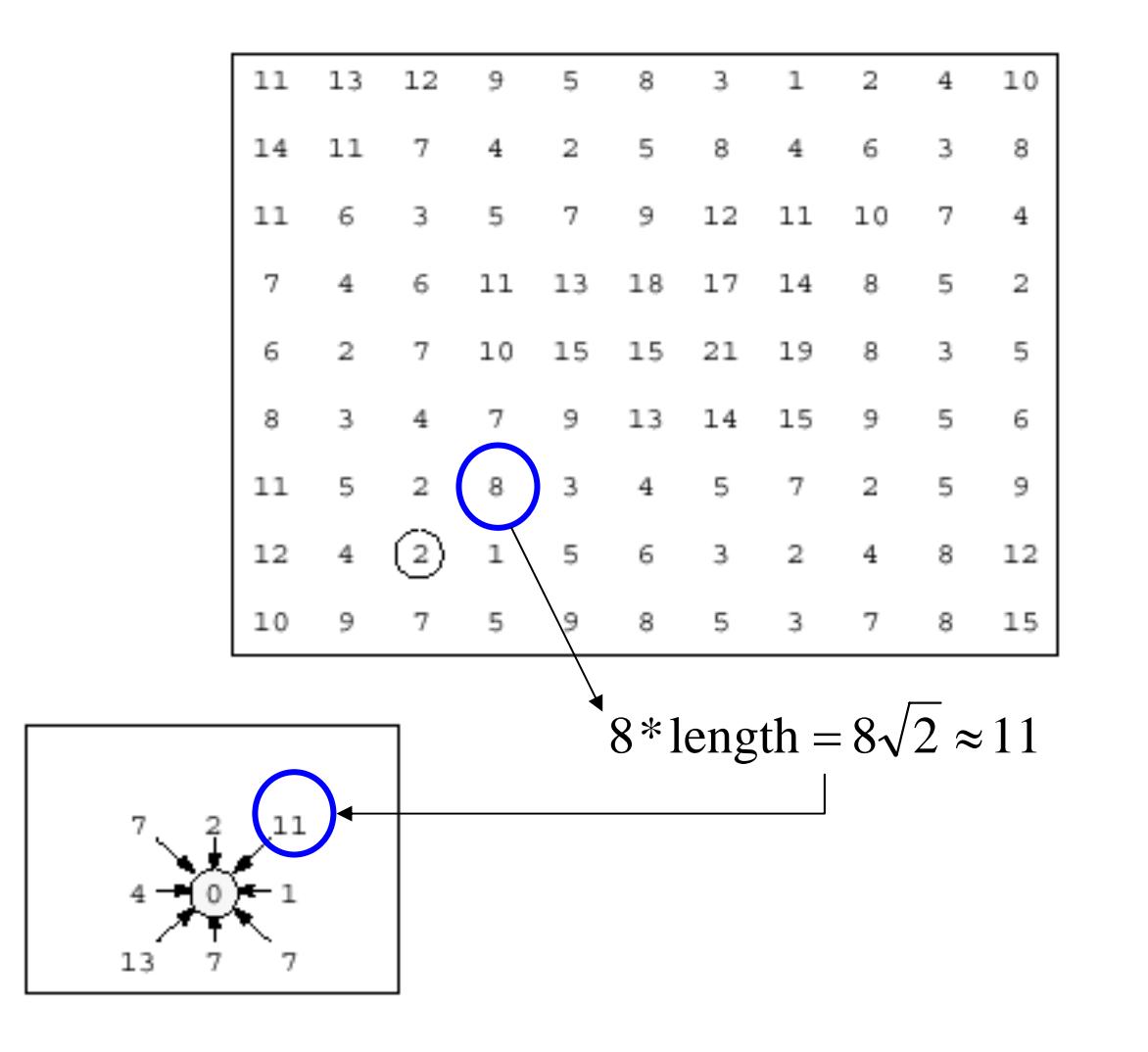

# Computing shortest paths (basic idea)

#### Graph Search Algorithm

•Computes minimum cost path from seed to *all other pixels*

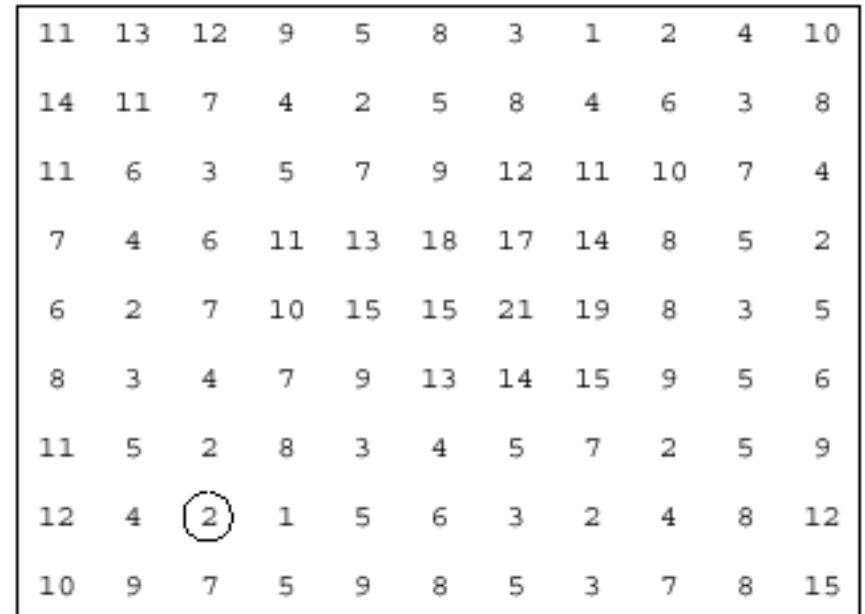

Find smallest

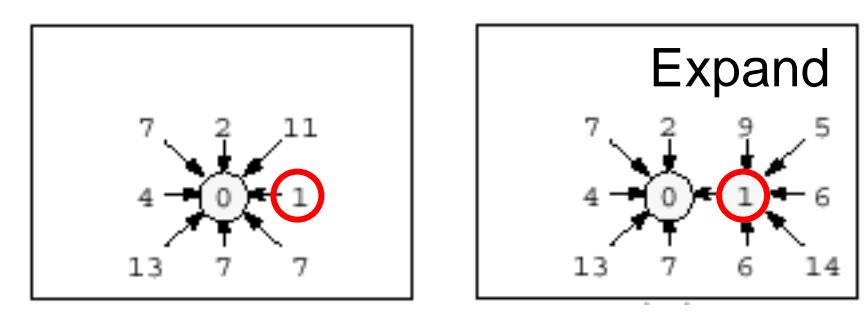

# Computing shortest paths (basic idea)

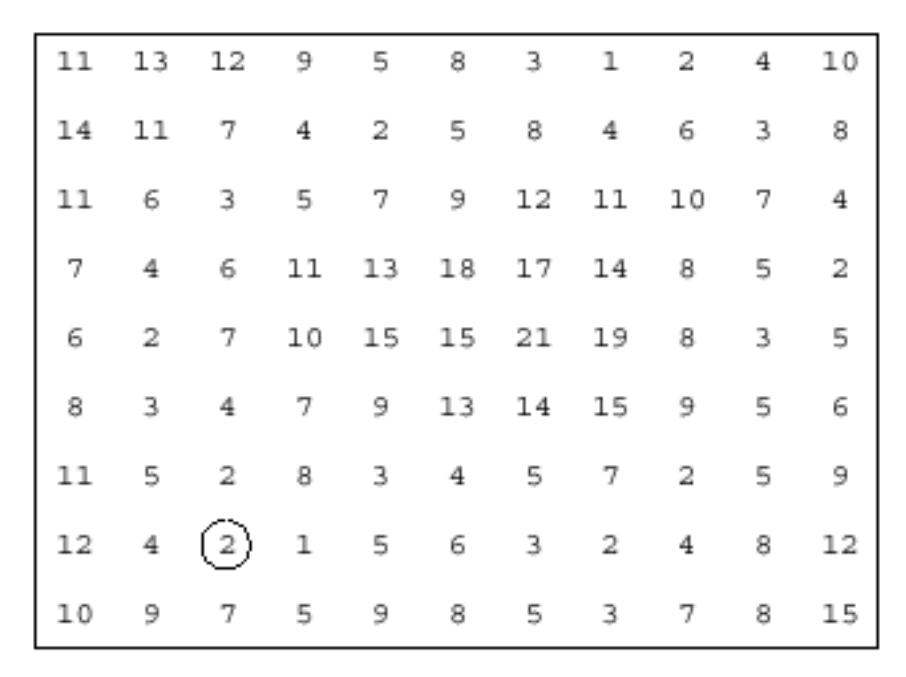

Expand and so on…

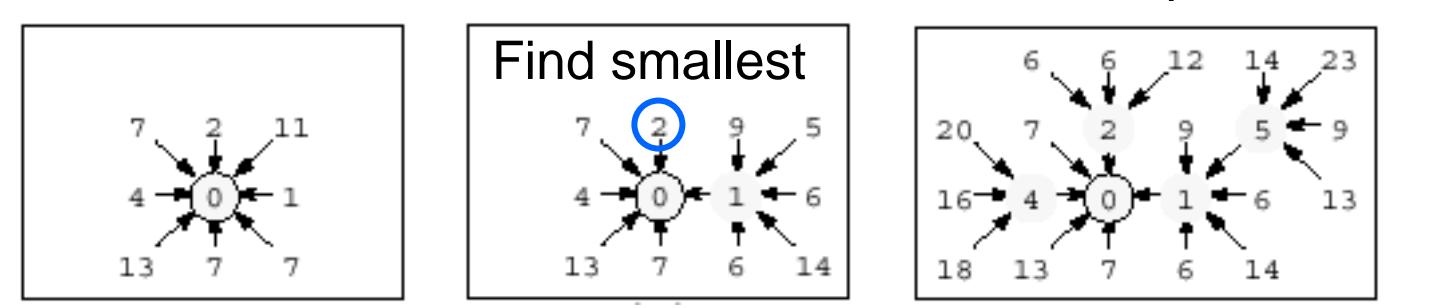

# Let's look at this more closely

Treat the image as a graph

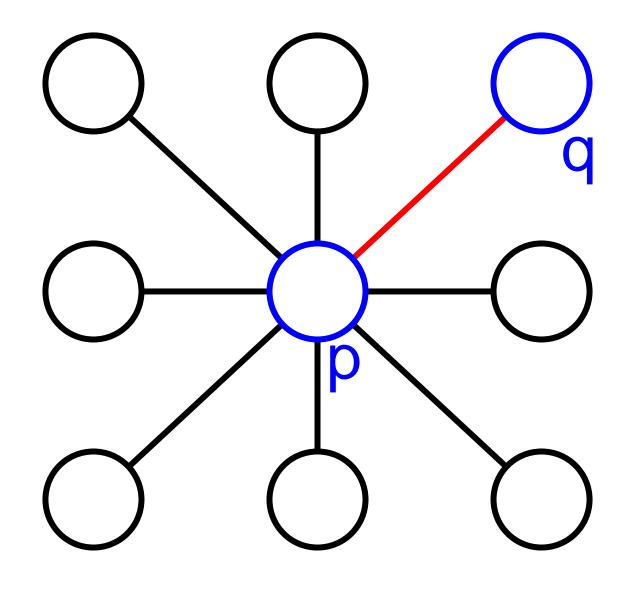

#### Graph

- •node for every pixel **p**
- $\bullet$ link between every adjacent pair of pixels **p** and **q**
- $\bullet$ cost **c** for each link

Note: each *link* has a cost

• different than the figure before where each pixel had a cost

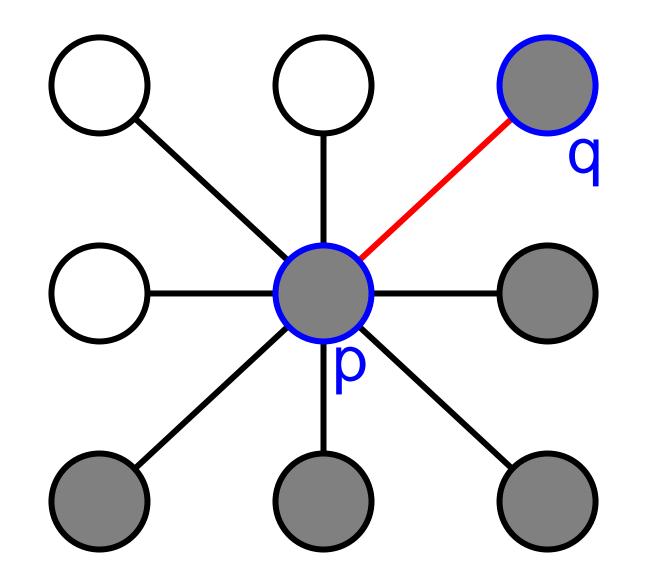

Want to hug image edges: how to define cost of a link?

• the link should follow the intensity edge

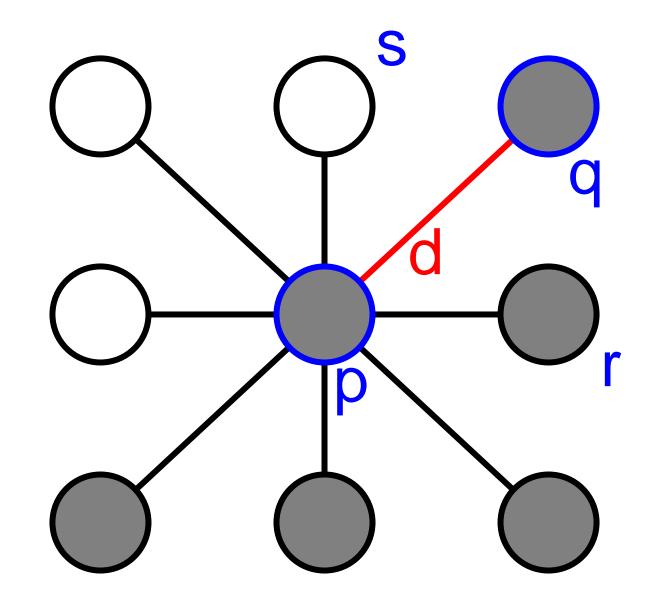

Want to hug image edges: how to define cost of a link?

- the link should follow the intensity edge
	- want intensity to change rapidly perpendicular to the link

• Define 
$$
d = \frac{1}{\sqrt{2}}
$$
 |intensity of s – intensity of r|

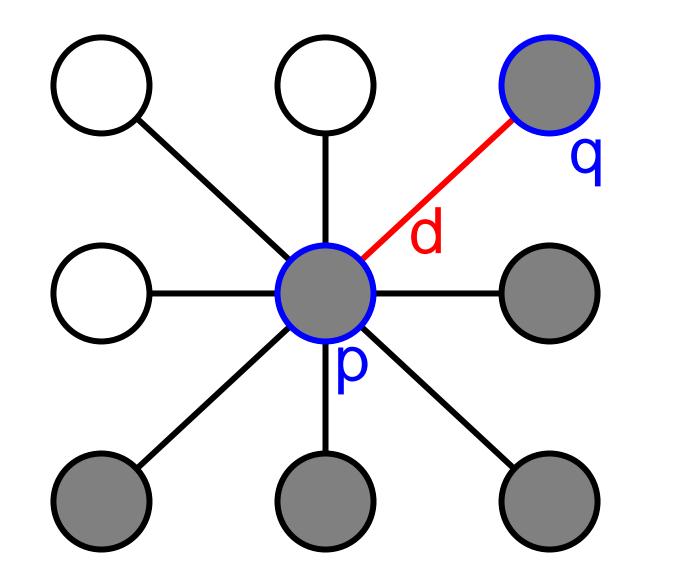

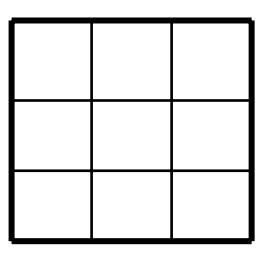

 $\rm H_d$ 

d can be computed using a cross-correlation filter

 $\bullet$ assume it is centered at p

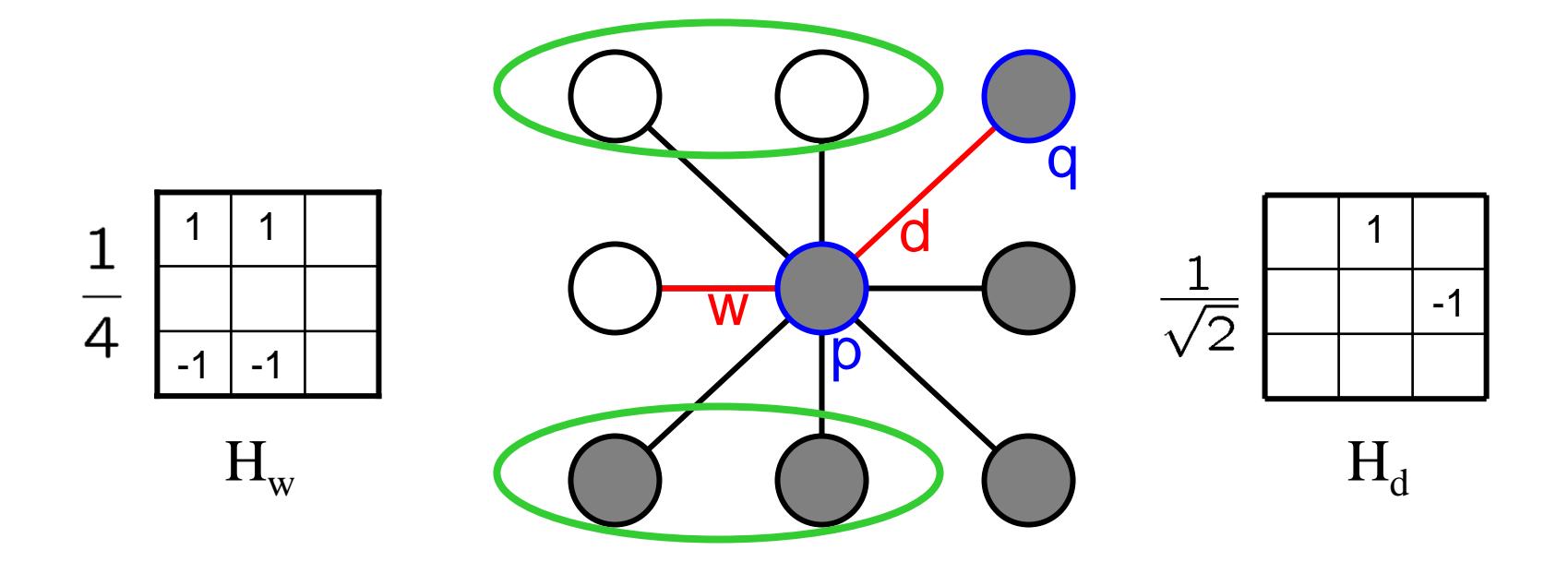

d can be computed using a cross-correlation filter

•assume it is centered at p

Cost of a link

- Want edges to have minimum cost, so define link cost as:
	- cost = (max-|filter response|)\*length
	- where max = maximum |filter response| over all pixels in the image
- •Note that cost is scaled by length of link. Why?

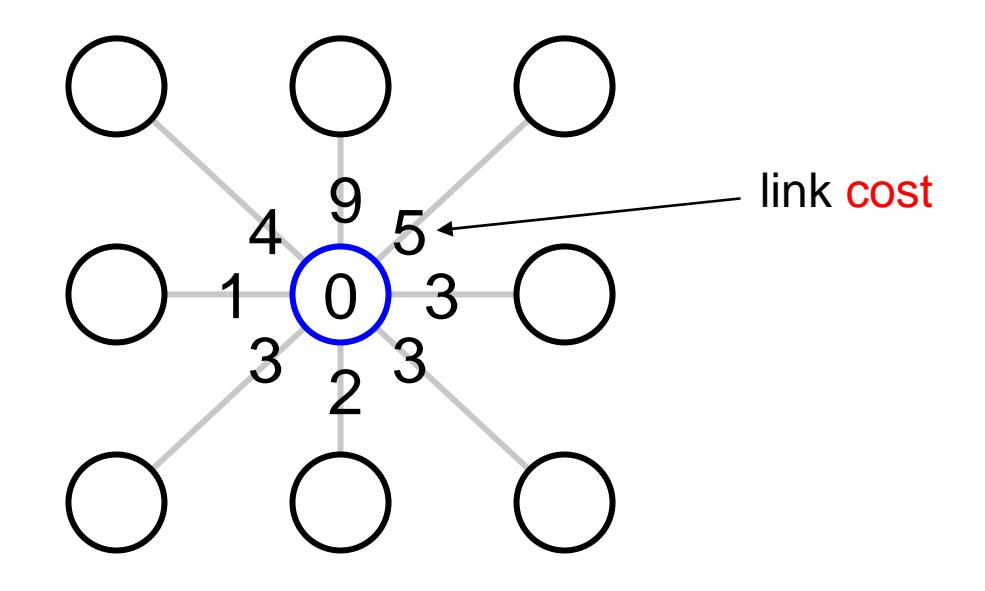

Algorithm

- 1.  $\;$  init node costs to  $\infty,$  set  $\mathsf{p} = \mathsf{seed}$  point,  $\mathsf{cost}(\mathsf{p}) = 0$
- 2.  $\,$  expand p as follows:

for each of p's neighbors **q** that are not expanded

»set cost(q) = min( cost(p) + cost<sub>pq</sub>, cost(q) )

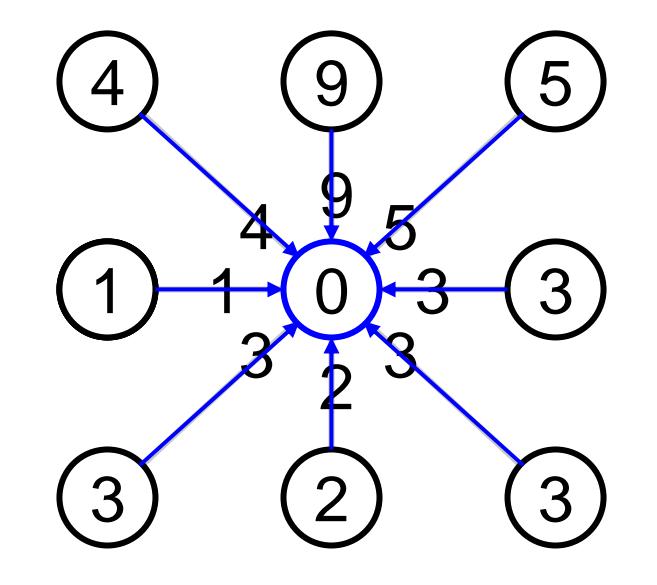

#### Algorithm

- 1.  $\;$  init node costs to  $\infty,$  set  $\mathsf{p} = \mathsf{seed}$  point,  $\mathsf{cost}(\mathsf{p}) = 0$
- 2.  $\,$  expand p as follows:

- » set cost(q) = min( cost(p) + cost<sub>pq</sub>, cost(q) )
	- » if q's cost changed, make q point back to p
- »insert q on the ACTIVE list (if not already there)
- 3. set **r** = node with minimum cost on the ACTIVE list

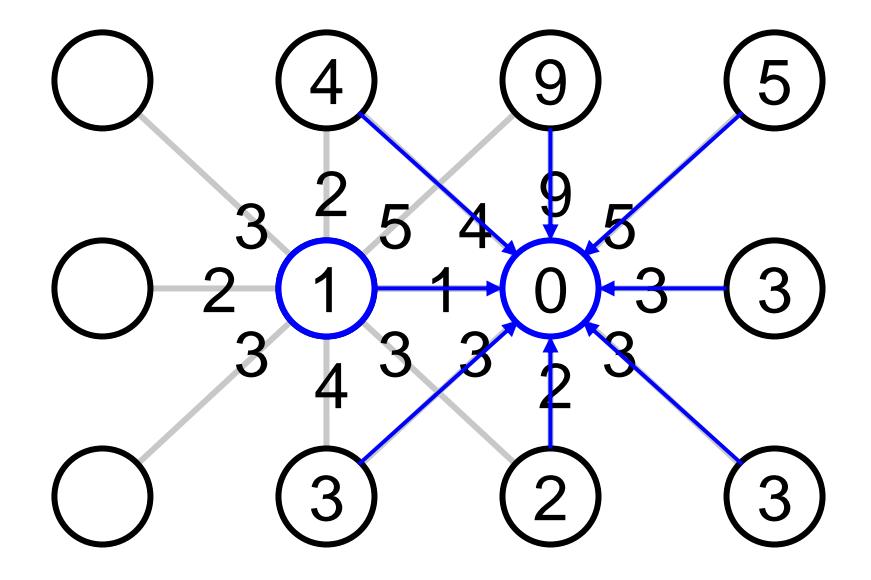

Algorithm

- 1.  $\;$  init node costs to  $\infty,$  set  $\mathsf{p} = \mathsf{seed}$  point,  $\mathsf{cost}(\mathsf{p}) = 0$
- 2.  $\,$  expand p as follows:

- » set cost(q) = min( cost(p) + cost<sub>pq</sub>, cost(q) )
	- » if q's cost changed, make q point back to p
- »insert q on the ACTIVE list (if not already there)
- 3. set **r** = node with minimum cost on the ACTIVE list
- 4. repeat Step 2 for p = r

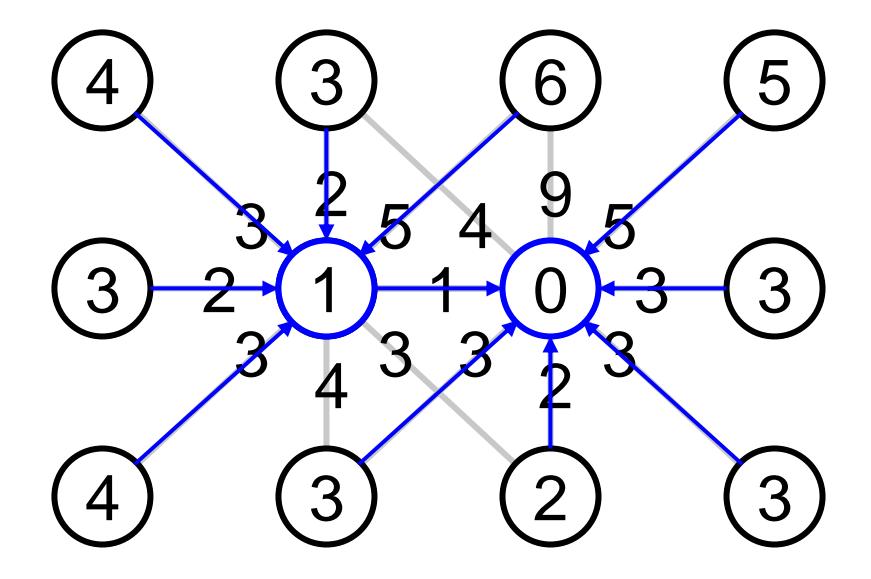

Algorithm

- 1.  $\;$  init node costs to  $\infty,$  set  $\mathsf{p} = \mathsf{seed}$  point,  $\mathsf{cost}(\mathsf{p}) = 0$
- 2.  $\,$  expand p as follows:

- » set cost(q) = min( cost(p) + cost<sub>pq</sub>, cost(q) )
	- » if q's cost changed, make q point back to p
- »insert q on the ACTIVE list (if not already there)
- 3. set **r** = node with minimum cost on the ACTIVE list
- 4. repeat Step 2 for p = r

# Analysis of Dijkstra's Algorithm

Suppose the image contains N pixels

Algorithm

N

times

- 1. init node costs to  $\infty$ , set **p** = seed point, cost(**p**) = 0
- 2. expand p as follows:

for each of p's neighbors q that are not expanded

- » set cost(q) = min( cost(p) + cost<sub>pq</sub>, cost(q) ) + \_\_\_\_\_\_\_\_\_ O(N) total
	- » if q's cost changed, make q point back to p
- » insert q on the ACTIVE list (if not already there)
- 3.  $\,$  set  $\,$  = node with minimum cost on the ACTIVE list  $\,$   $\,$   $\longleftarrow$   $\, {\rm O(N)}$
- repeat Step 2 for  $p = r$

Total time =  $N(O(N)) + O(N) = O(N^2)$ 

Quadratic! Can we do better?

#### Recall from Data Structures: Priority Queue (Heap)

A binary heap is a binary tree that is:

- 1. Complete: the tree is completely filled except possibly the bottom level, which is filled from left to right
- 2. Satisfies the heap order property: every node is smaller than (or equal to) its children
- Therefore, the root node is always the smallest in a heap

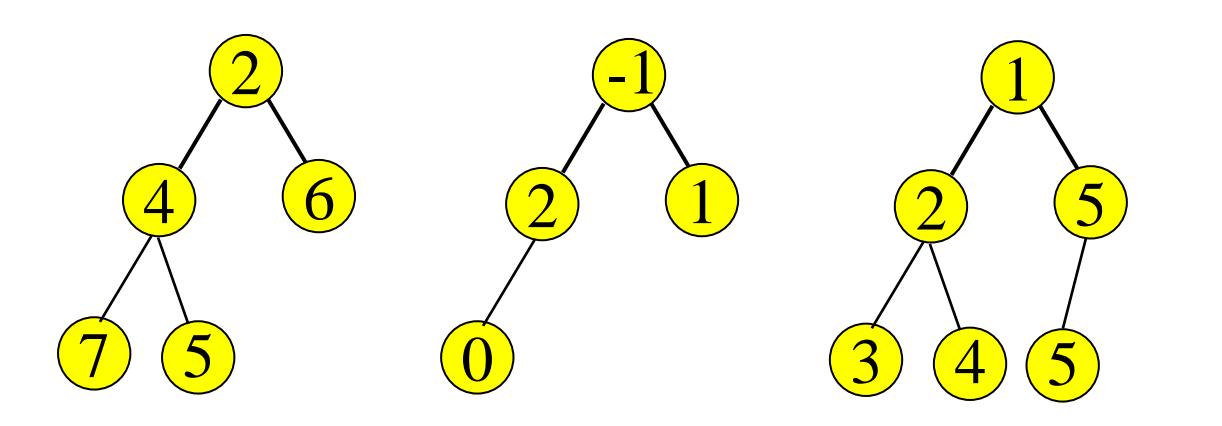

Which ofthese is nota heap?

# Array Implementation of Priority Queues

Array Implementation:

- Root node = A[1]
- Children of A[i] = A[2i], A[2i + 1]
- Keep track of current size N (number of nodes)

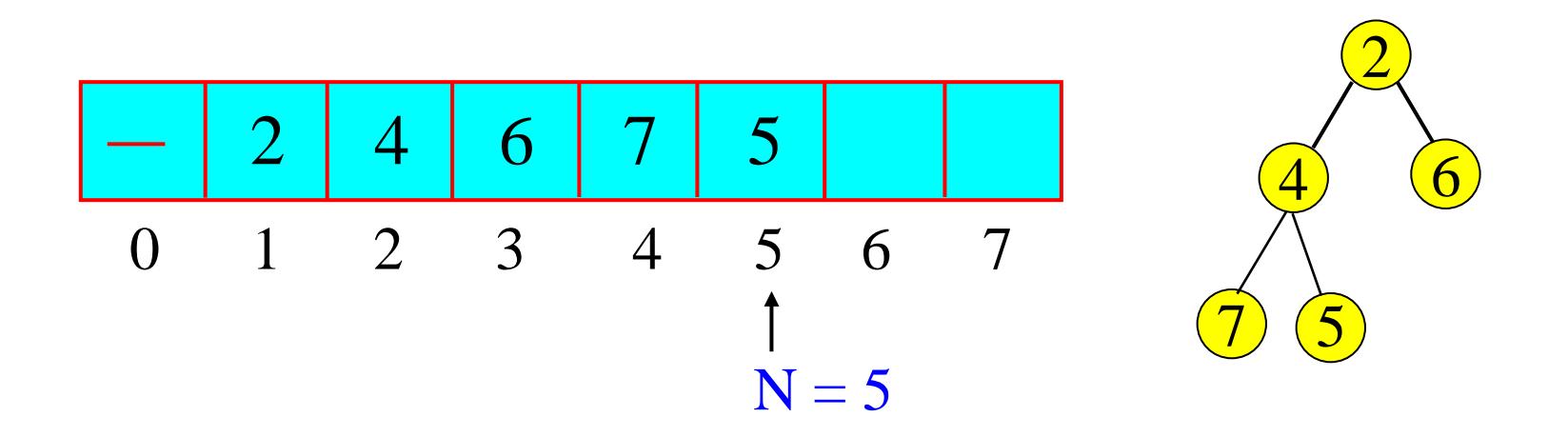

#### Priority Queue Operations

- **ExtractMin**: return the element with the minimum cost from a priority queue: O(1) time
- **Insert**: insert an element into a priority queue: O(log N)
- **Update**: update an existing element in a priority queue: O(log N)
- **IsEmpty**: return true if a priority queue is empty:  $O(1)$

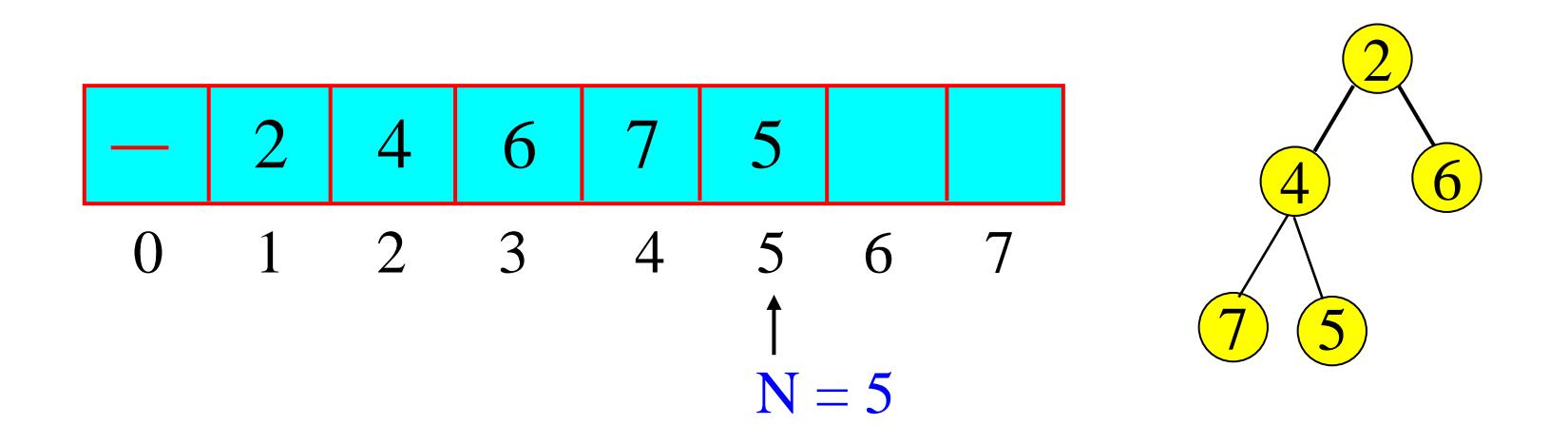

#### Dijkstra's Algorithm and Priority Queues

Algorithm

- 1. init node costs to  $\infty$ , set **p** = seed point, cost(**p**) = 0
- 2. expand p as follows:

- » set cost(q) = min( cost(p) + costpq, cost(q) ) Update
	- » if q's cost changed, make q point back to p
- »insert q on the ACTIVE list (if not already there)  $\longleftarrow$  Insert
- 3. set r = node with minimum cost on the ACTIVE list  $\longleftarrow\text{ExtractMin}$
- 4. repeat Step 2 for  $p = r$

#### Dijkstra's Algorithm with a Priority Queue

Use a priority queue to store active nodes with  $key = cost$ 

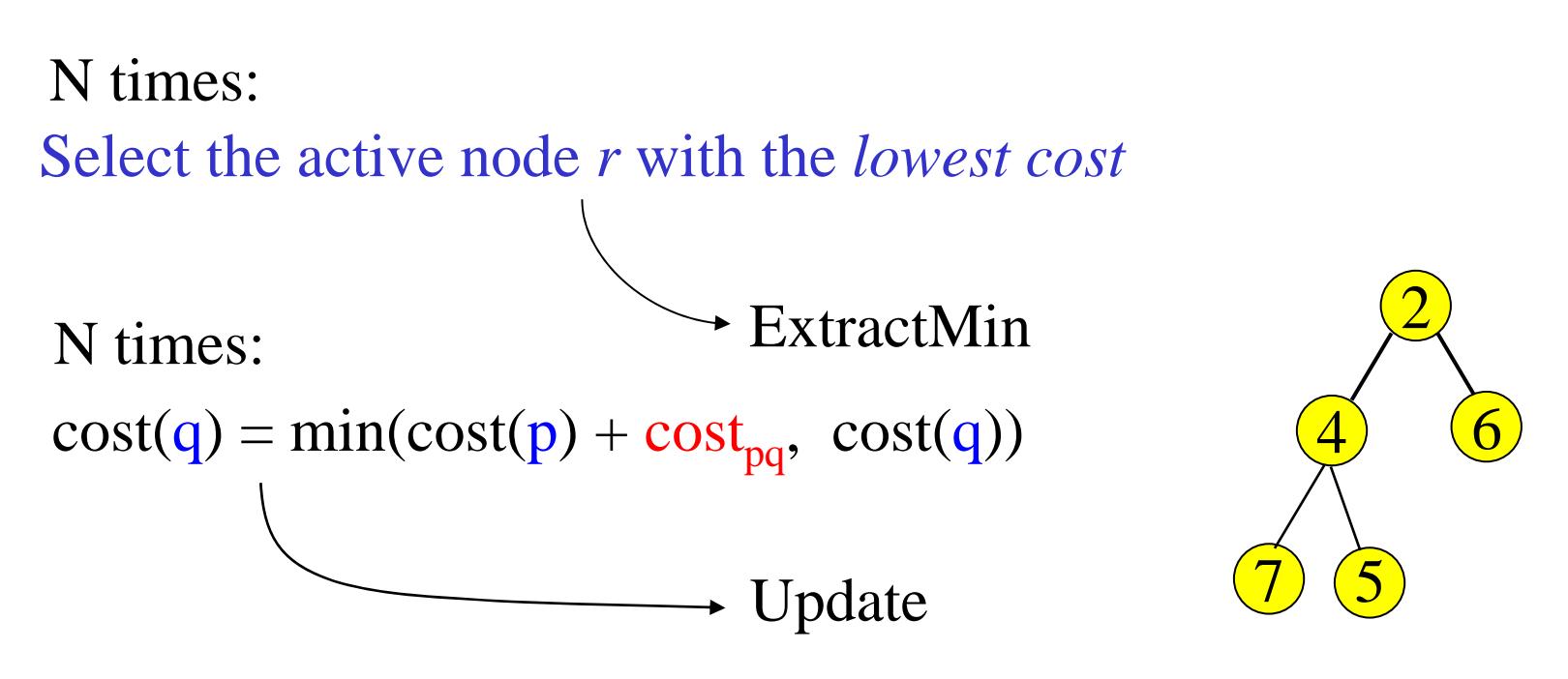

Total run time  $= ?$ 

#### Dijkstra's Algorithm with a Priority Queue

Use a priority queue to store active nodes with  $key = cost$ 

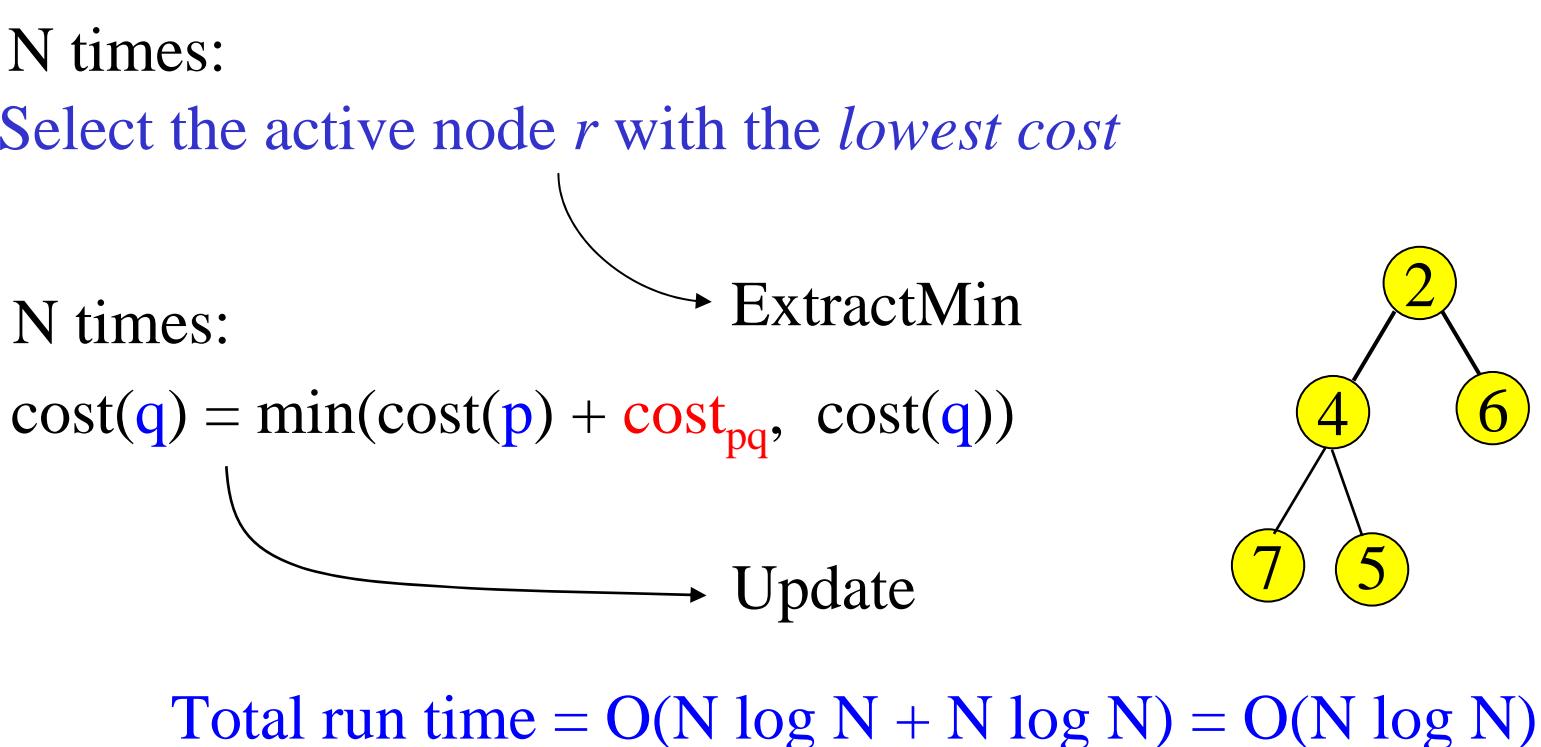

Better than Quadratic!

#### Summary: Dijkstra's shortest path algorithm

**Properties** 

- Computes the minimum cost path from the seed to every node in the graph. Set of minimum cost paths forms a *tree*
- Running time with N pixels:
	- O(N 2) time if you use an active list
	- O(N log N) if you use an active priority queue (heap)
	- Takes fraction of a second for a typical (640x480) image
- Once the tree is computed once, can extract optimal path from any point to seed in O(N) time.
	- Runs in real time as the mouse moves
- What happens if the user specifies a new seed?

#### Creating Composite Images using Scissors

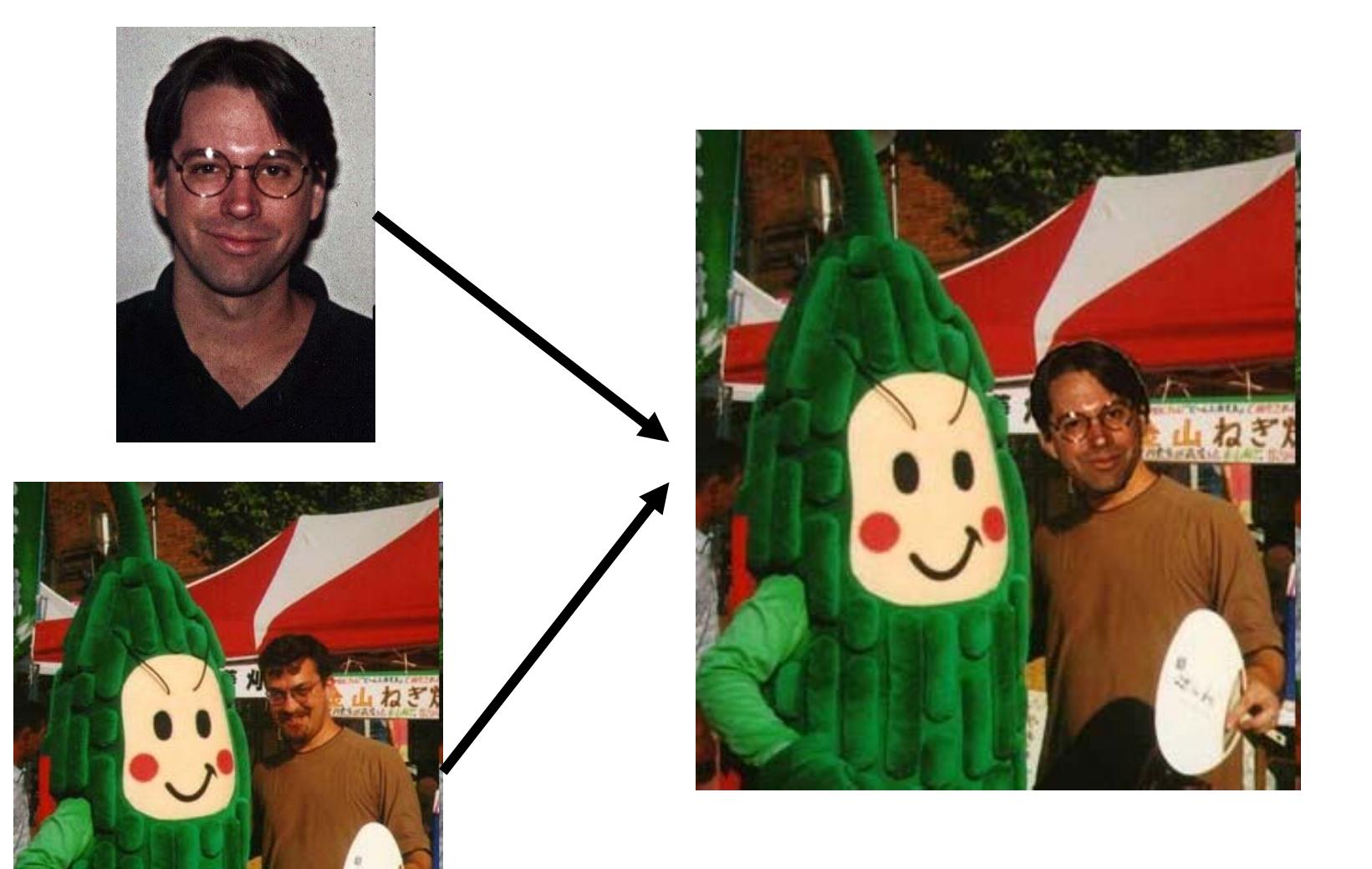

How do you create such an image?

#### Using Image Scissors to extract an Object

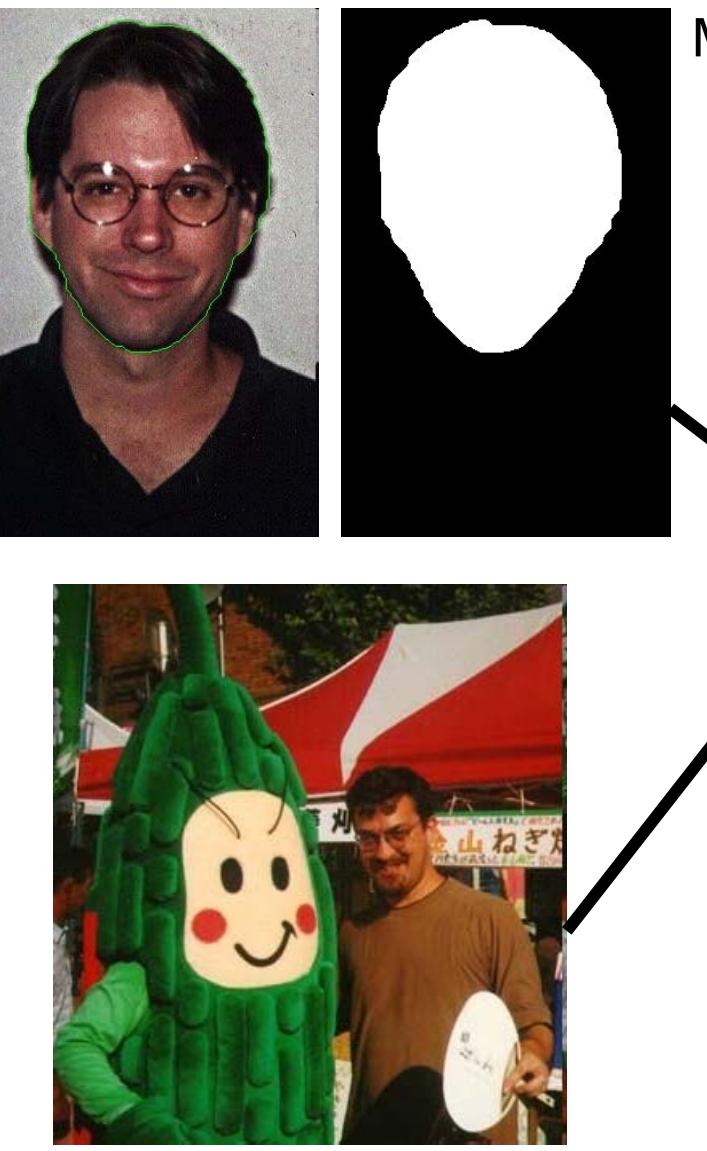

#### Mask from Image Scissors

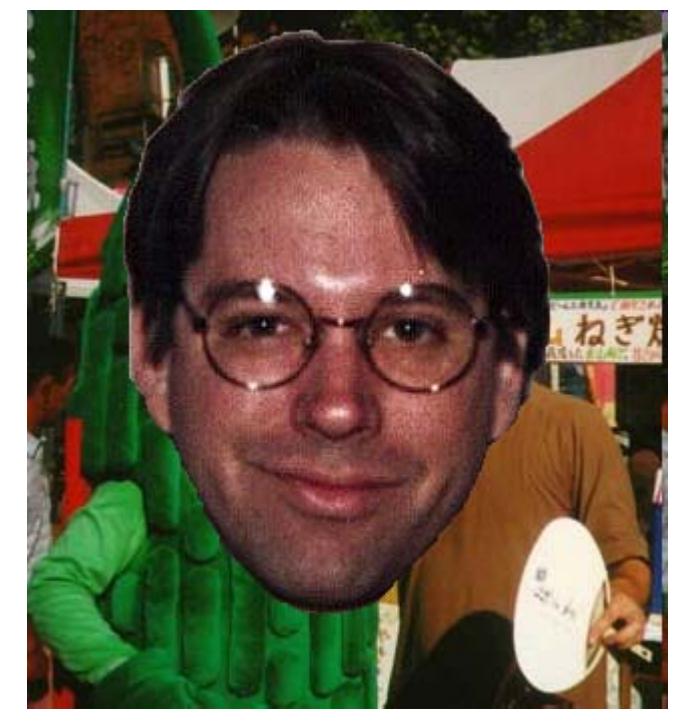

Composite image using Photoshop

# Shape transformation in Photoshop

#### Rotate and scale

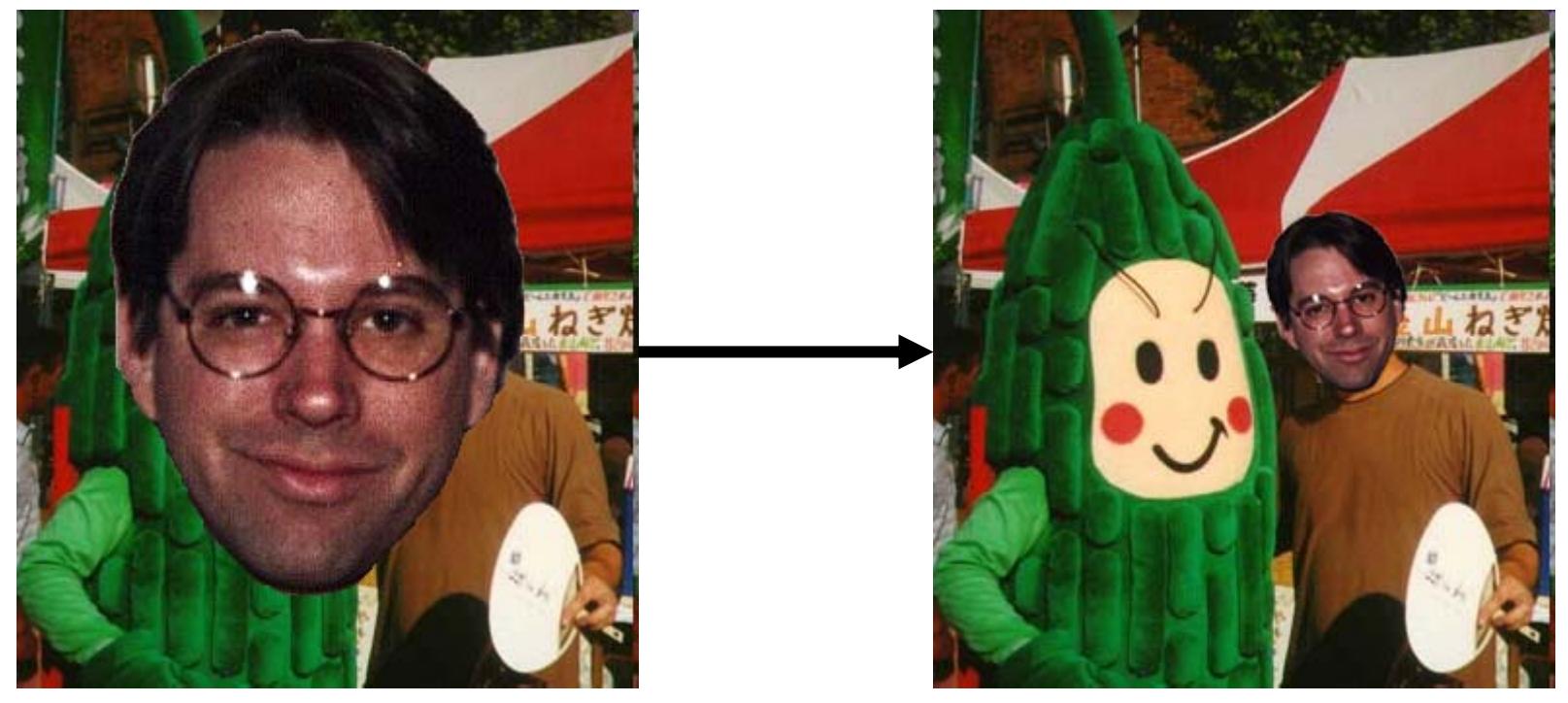

# Color matching in Photoshop

#### Adjust color balance

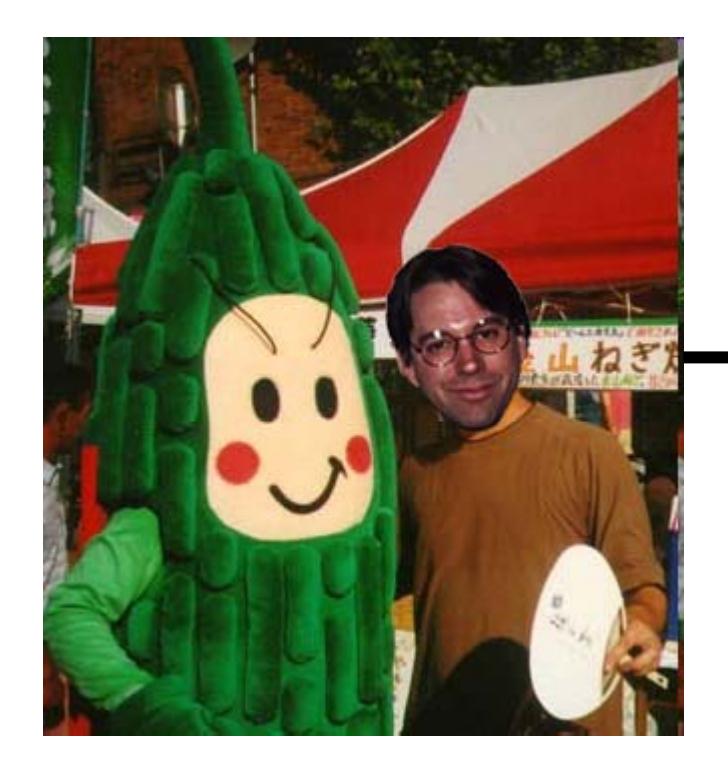

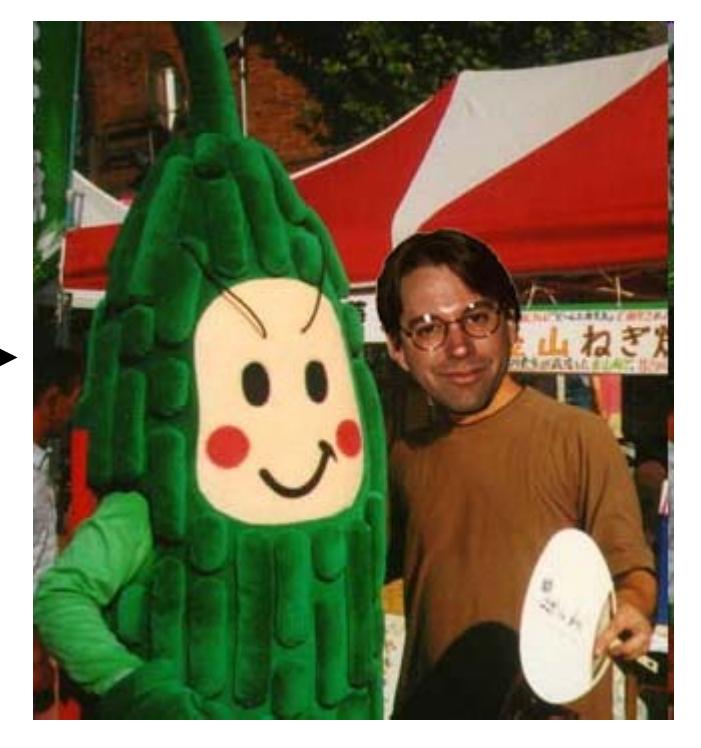

#### Other Examples (from past CSE 455)

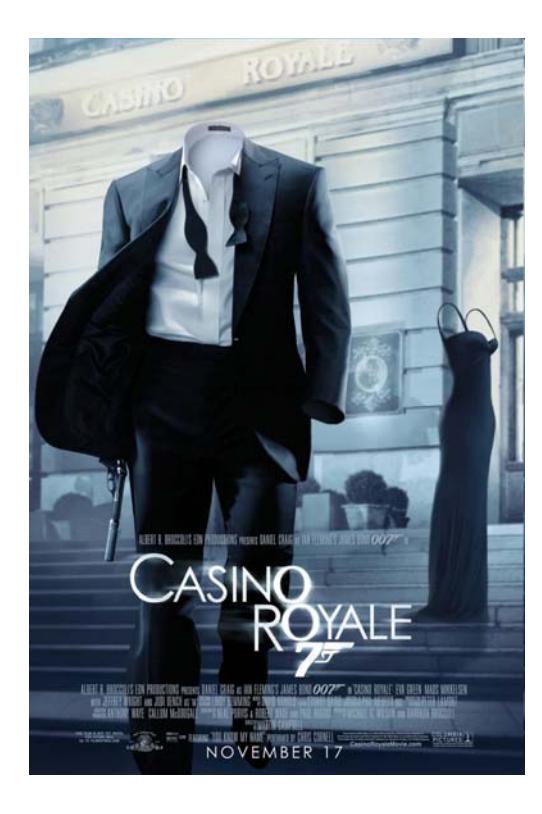

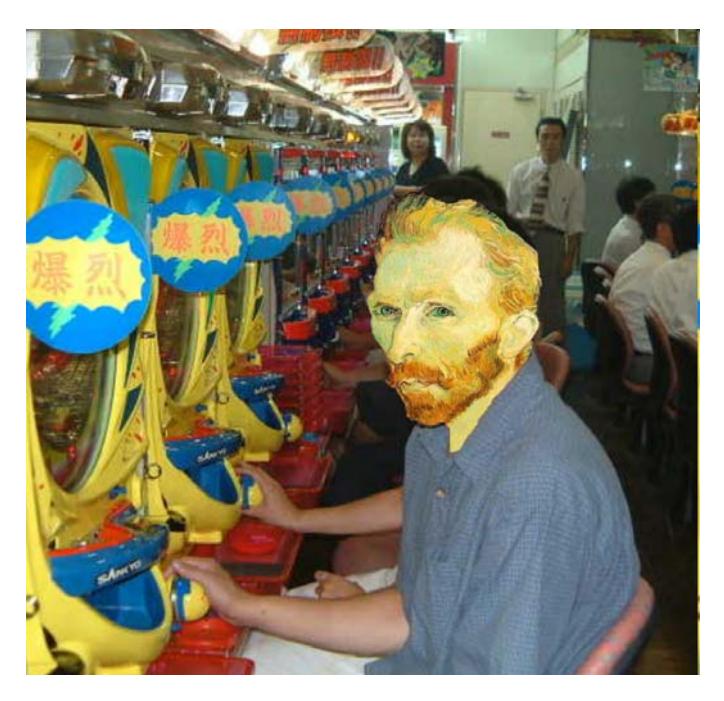

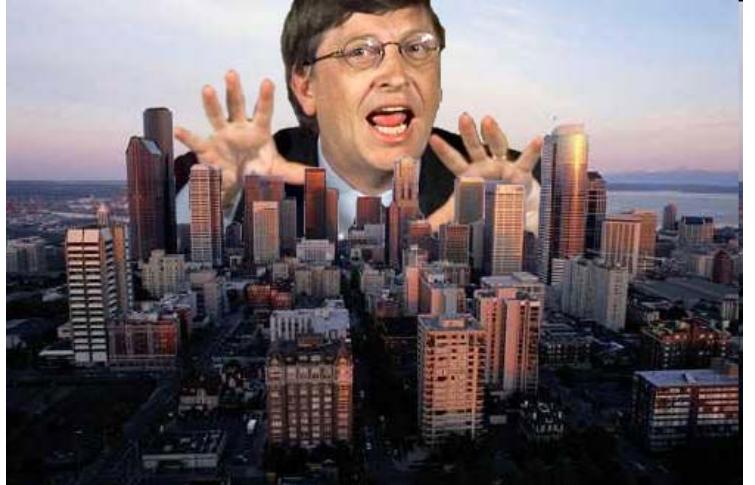

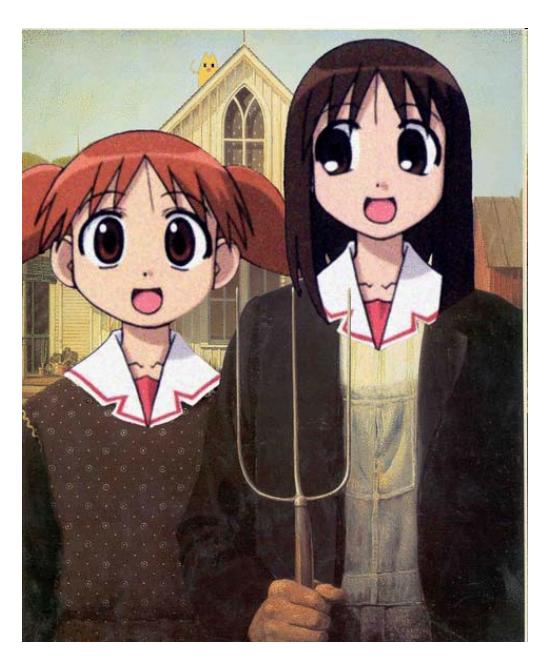

#### Your masterpiece here

#### Next Time: Cameras and Image Formation

- • Things to do:
	- Project 1 will be assigned today (on web)
		- Use Sieg 327 if possible all required software is installed on computers there
		- Contact Jiun-Hung if you have questions
		- Start early!
	-

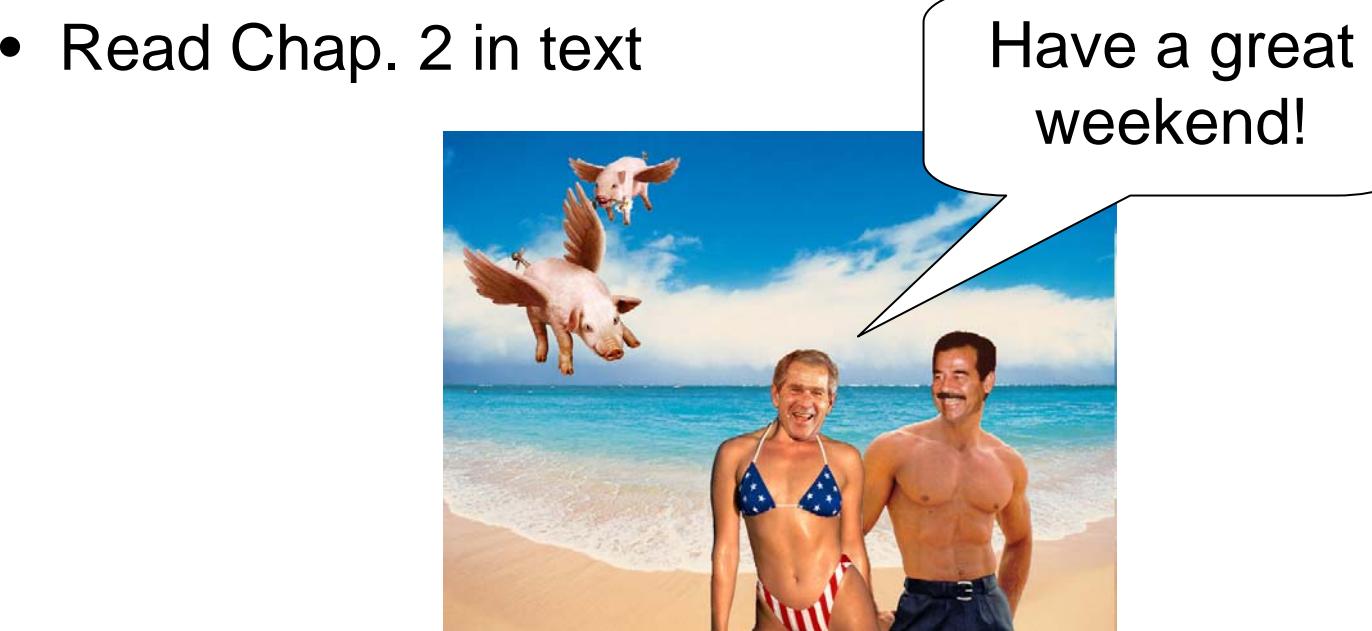